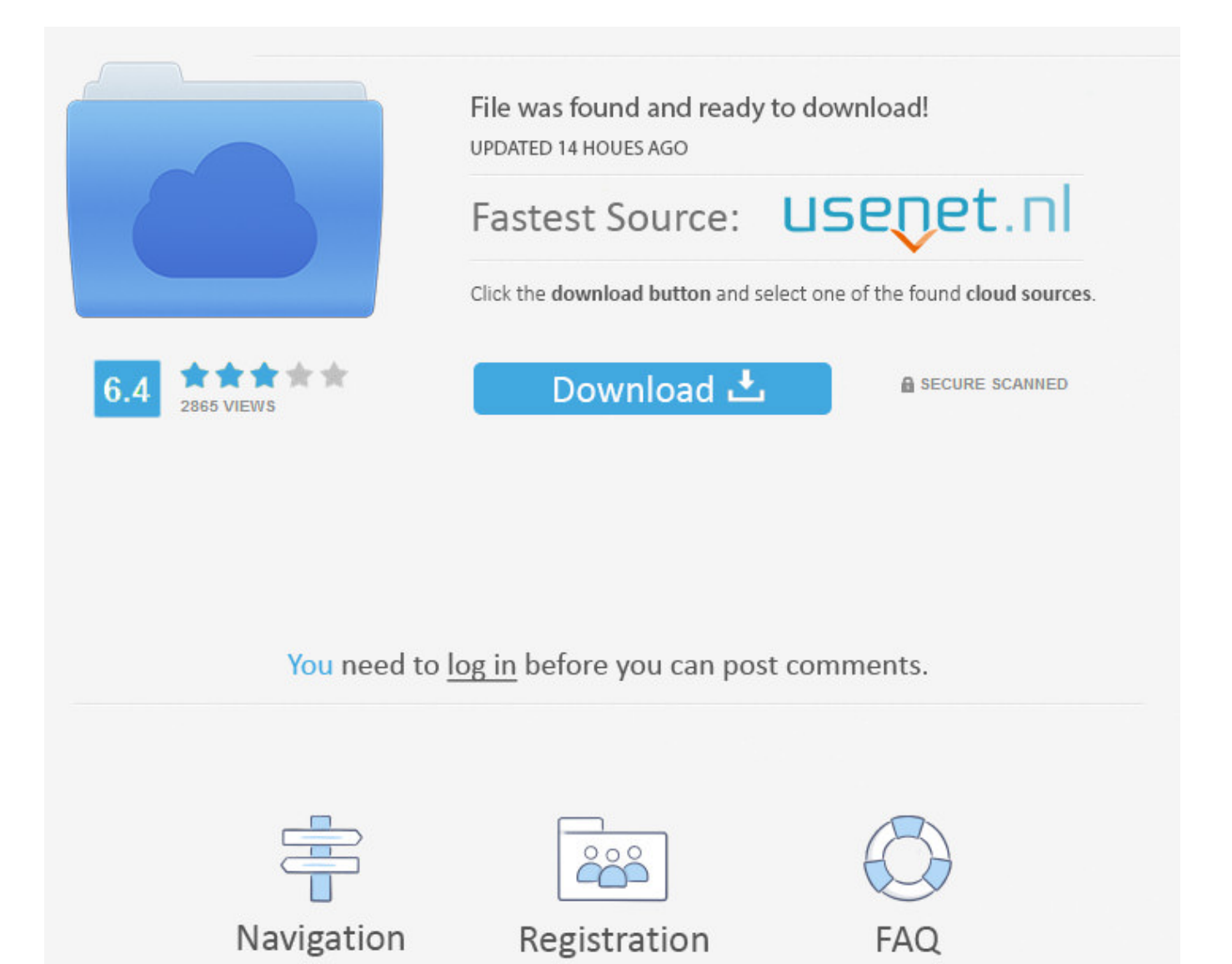

Facebook Cover Photo Quality Bad >>> [DOWNLOAD](http://dawnloadonline.com/ZmFjZWJvb2sgY292ZXIgcGhvdG8gcXVhbGl0eSBiYWR0cm1kc2YZmF.creamers.americorps/bivy.ZG93bmxvYWR8amI4TWpFM2ZId3hOVEUxTlRBeU16WXlmSHd5TVRjM2ZId29UVTlPVTFSRlVpa2dXVzlzWVNCYlVFUkdYU0I3ZlE/gorving/mese/muttering)

- [emailprotected] Disclaimer: This site is 100% user uploaded. Chan 111 add a comment . In Photoshop: Image>Adjustments>Hue/Saturation, I raised the "Lightness" bar. Privacy and SafetyYour PrivacyStaying SafeKeeping Your Account SecureUnfriending or Blocking SomeoneHacked and Fake Accounts.. 2009–2018 David Coleman Have Camera Will Travel LLC all rights reservedPlease contact me for licensing images.All images are registered with the U.S. And still this is the case for many FB users. Privacy & Disclosure Disclaimer Terms of Service Copyright ContactXML Sitemap. We are working to restore service. All it really did was decrease the contrast. John shareimprove this answer answered Mar 6 '13 at 16:41 jdrefahl 1152 add a comment . Powered by Help Terms of Use Privacy Policy and Cookies Forum Help Tips for AskingJive Software Version: 8.0.3.0 , revision: 20160218075410.6eafe9c.release8.0.3.x . Show 13 replies 1. .. .. Have Camera Will Travel - Travel PhotographyDavid Coleman PhotographyReviews & Tips Gear Reviews Memory Cards Travel Tripods Images on Social Media WordPress for Photographers Lightroom GoPro Places Asia + Myanmar (Burma) Laos Vietnam Thailand Japan Antarctica Africa + Tanzania Climbing Kilimanjaro African Safari Americas + Mexico Guatemala Caribbean Chile Argentina Granada United States + Washington DC + Cherry Blossoms Panama Canada Europe + Denmark Norway Turkey Belgium Greece United Kingdom + England Wales Czech Republic Austria Portugal Poland Italy Germany France Russia Australia Photos . Over 9 Million Digital Assets Everything you need for your next creative project. 404 / Path book-makes-your-images-look-like. Also: JPEG is not suitable for images with text, large blocks of color, or simple shapes, because crisp lines will blur and colors can shift. –Andy Aug 3 '12 at 15:02 1 i dont get the easiest solution –Muhammad Umer Jan 9 '13 at 17:00 1 MuhammadUmer The tip was meant more for his specific image. David Coleman Photography I'm a professional travel & location photographer based in Washington DC and traveling all over. This is usually a slider you set to 100 to save the maximum data quality. 9 Answers 9 active oldest votes . If your size and resolution is good, upload the .png This has proven to get the best results. See here what it can provide as result: shareimprove this answer edited Mar 20 '14 at 0:23 Yisela 22.6k862107 answered Mar 19 '14 at 23:12 Cristian 111 add a comment . If you are in a part of the globe where bandwidth is not an issue you can almost not imagine what would be to get back on your old modem speed. shareimprove this answer edited Aug 8 '11 at 1:32 answered Aug 8 '11 at 0:43 user179700 50738 Excellent answer. Nevertheless, we all have to admit that Facebook offers a great visibility. up vote 7 down vote From Facebook's help center: How can I make sure that my photos display in the highest possible quality? To avoid compression when you upload your cover photo, make sure the file size is under 100 KB. up vote 1 down vote If you use images with large tone surfaces - especially red colors - you can add noise to the image. My solution was to replace the solid red by a gradient of to reds. Health and beauty. Afterwards I also added a Noise filter (or grain filter (7) in the filter gallery) in Photoshop. Our Facebook Profile Covers are updated on a daily basis so you can always have the newest of FB Covers! So, make sure we're your First Covers site and your last FB Covers site 5a02188284

[facebook app for micromax bolt a27](https://skydibtiowat.typeform.com/to/U6BCDb) [can i make friends private on facebook](http://dayviews.com/namarhae/524158608/) [facebook chat application download for blackberry](http://diisortysi.uchwycone-chwile.pl/2018/01/10/facebook-chat-application-download-for-blackberry/) [what happens when you like someone 39;s facebook page](http://demo.bsetec.com/demo/free_templates/m/feedback/view/What-Happens-When-You-Like-Someone-39s-Facebook-Page) [cambiar idioma app facebook android](http://worldmodelbook.com/m/feedback/view/Cambiar-Idioma-App-Facebook-Android)

[facebook activation date](https://riitaceprest.wixsite.com/amimenna/single-post/2018/01/10/Facebook-Activation-Date) [how to get more like on a facebook status](http://roeconclitopgpemb.blogcu.com/how-to-get-more-like-on-a-facebook-status/34849753) [like to like facebook](http://temsslaten.yolasite.com/resources/like-to-like-facebook.pdf) [script to login to facebook](http://mirevel.enjin.com/home/m/44486046/article/4642997)

[facebook chat in htc](http://anolteli.blogujaca.pl/2018/01/10/facebook-chat-in-htc/)